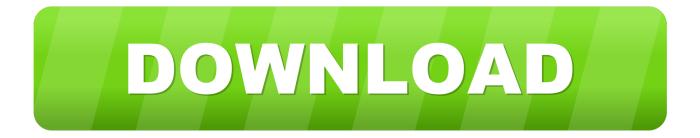

### Zebra Printer For Mac

| 0 0                                                                                               | Endicia              | a for Mac 🗢                               |  |  |
|---------------------------------------------------------------------------------------------------|----------------------|-------------------------------------------|--|--|
| New Label Buy Postage Mailing Lo                                                                  | og Addresses P       | Printer Setup                             |  |  |
| Endicia™ Account 51                                                                               | 5372 is Active. Bala | ince is \$597.78. In the to Zebra LP2844. |  |  |
| From: buyolympia<br>Pat Castaldo<br>buyolympia.com<br>3925 N Mississippi Ave<br>Portland OR 97227 | To:                  | Zone: 5 Status: Invalid Validate          |  |  |
| Mailing Details                                                                                   | Mailpiece:           | Package 🔹 🔹                               |  |  |
| Current Balance: \$597.78                                                                         | Class:               | Parcel Post                               |  |  |
| Base Postage: \$4.90                                                                              | Weight:              | 1 lb Weigh                                |  |  |
| Online Savings: None                                                                              | -                    |                                           |  |  |
| Special Services: \$0.19                                                                          | Height:              |                                           |  |  |
| Total: \$5.09                                                                                     |                      | Nonrectangular Nonmachinable              |  |  |
| Ending Balance: \$592.69                                                                          | Services:            | Delivery Confirmation                     |  |  |
| Estimated Transit Time: Ship Date:                                                                |                      | Today (01/12)                             |  |  |
| Optional Details                                                                                  | Description:         |                                           |  |  |
| Use Endicia Insurance (\$0.00) Value:                                                             |                      | \$0.00 Reference Number:                  |  |  |
| When used, insurance is billed<br>monthly to your account. To Email:                              |                      |                                           |  |  |
| Print as Reply Postage To Phone:                                                                  |                      |                                           |  |  |
| Last Confirmation Number:<br>Print Label                                                          |                      |                                           |  |  |

Zebra Printer For Mac

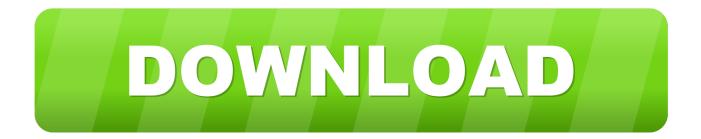

(Example) Read More Note: The CUPS driver that comes standard on the Mac is compatible with a Zebra ZPL printer but Zebra Technical Support cannot assist with setup and configuration.. The instructions provided were performed on a Mac using. Zebra Label Printers Mac OS X 10 5 and later Details Instructions for installing a printer on Mac OS.

- 1. zebra printer
- 2. zebra printer drivers
- 3. zebra printer support

### zebra printer

zebra printer, zebra printer drivers, zebra printer ribbon, zebra printer thailand, zebra printer labels, zebra printer software, zebra printer support, zebra printer troubleshooting, zebra printer gk420d, zebra printer not printing, zebra printer setup utility, zebra printer app <u>Any Game Boosters For Mac</u>

#### Linea, The Game For Mac

| 00        | Endicia fo                                                                                                    |           |               | for Mac 🗆                        |  |
|-----------|----------------------------------------------------------------------------------------------------|-----------|---------------|----------------------------------|--|
| New Label | Buy Postage                                                                                                   | Railing I | Log Addresses | Printer Setup                    |  |
|           | Endicia™ Account 515372 is Active. Balance is \$597.78, roume to Zebra LP2844.                                |           |               |                                  |  |
| From:     | buyolympia                                                                                                    | a         | To:           |                                  |  |
| 3925 1    | staldo<br>mpia.com<br>N Mississippi<br>nd OR 97227                                                            |           |               | Zone: 5 Status: Invalid Validate |  |
| Mailin    | g Details                                                                                                    |           | Mailpiece:    | Package 🔹 🔹                      |  |
| Cur       | rrent Balance:                                                                                                | \$597.78  | Class:        | Parcel Post                      |  |
|           | Base Postage:                                                                                                 | \$4.90    | Weight:       | 1 lb Weigh                       |  |
| 0         | nline Savings:                                                                                                | None      | Height:       |                                  |  |
| Spe       | ecial Services:                                                                                               | \$0.19    | rieigin.      | Nonrectangular Nonmachinable     |  |
|           | Total:                                                                                                    | \$5.09    | Services:     |                                  |  |
| En        | ding Balance:                                                                                                 | \$592.69  |               |                                  |  |
| Estin     | Estimated Transit Time: Ship Date:                                                                            |           |               | Today (01/12)                    |  |
| Option    | al Details                                                                                                    |           | Description:  |                                  |  |
|           | Use Endicia Insurance (\$0.00) Value:<br>When used, insurance is billed<br>monthly to your account. To Email: |           |               | \$0.00 Reference Number:         |  |
|           |                                                                                                    |           |               |                                  |  |
| 🗌 Pri     | Print as Reply Postage To Phone:                                                                              |           | To Phone:     |                                  |  |
| Last (    | Confirmation N                                                                                                | lumber:   |               | Print Label                      |  |

Download www

#### clipconverter cc pt trackid sp 006

# zebra printer drivers

Bluegriffon Add Ons Free Download Beretta 9000s 40 Pistol User Manual

## zebra printer support

The Golden Voyage Of Sinbad (1973) Dvd5 - Ntsc blu ray movies

0041d406d9 Quicken Upgrade For Mac 2013

0041d406d9

Lsl Script Making Program